https://www.100test.com/kao\_ti2020/559/2021\_2022\_JAVA\_E8\_A E\_A4\_E8\_AF\_81\_c104\_559575.htm 一、 生成C的头文件 1. 编 Main. java public class Main { public native static int  $getStrNum(byte str[], int strLen).$  2. win r " " and" DOS 面Main.java所在的目录中,输入: javac Main.java javah Main er 1. Main.h 1. The DLL 1. VS Win32 Console Application  $\blacksquare$ General "Configuration Type" "Dynamic Library dll<sup>"</sup> all() c/C General <sup>"</sup> Additional Include Directories"  $\hspace{1.6cm}$  "C: Program FilesJavajdk1.5.0\_06include" "C:Program FilesJavajdk1.5.0\_06includewin32" JAVA C/C JAVA jni.h 2. Main.h 3. main.cpp. #include Main.h #include string.h JNIEXPORT jint JNICALL Java\_Main\_getStrNum(JNIEnv \*env, jclass cls, jbyteArray str, jint strLen) { jbyte \*buffer =  $(*env)$ . GetByteArrayElements(str,  $0$ ). buffer[strLen] = . //  $JAVA$  jint len =  $strlen((char*) buffer)$ . return len.  $34$  F7 MakeDLL.dll JAVA DLL JAVA 成的DLL文件: 1. 将MakeDLL.dll复制到与使用DLL的JAVA文

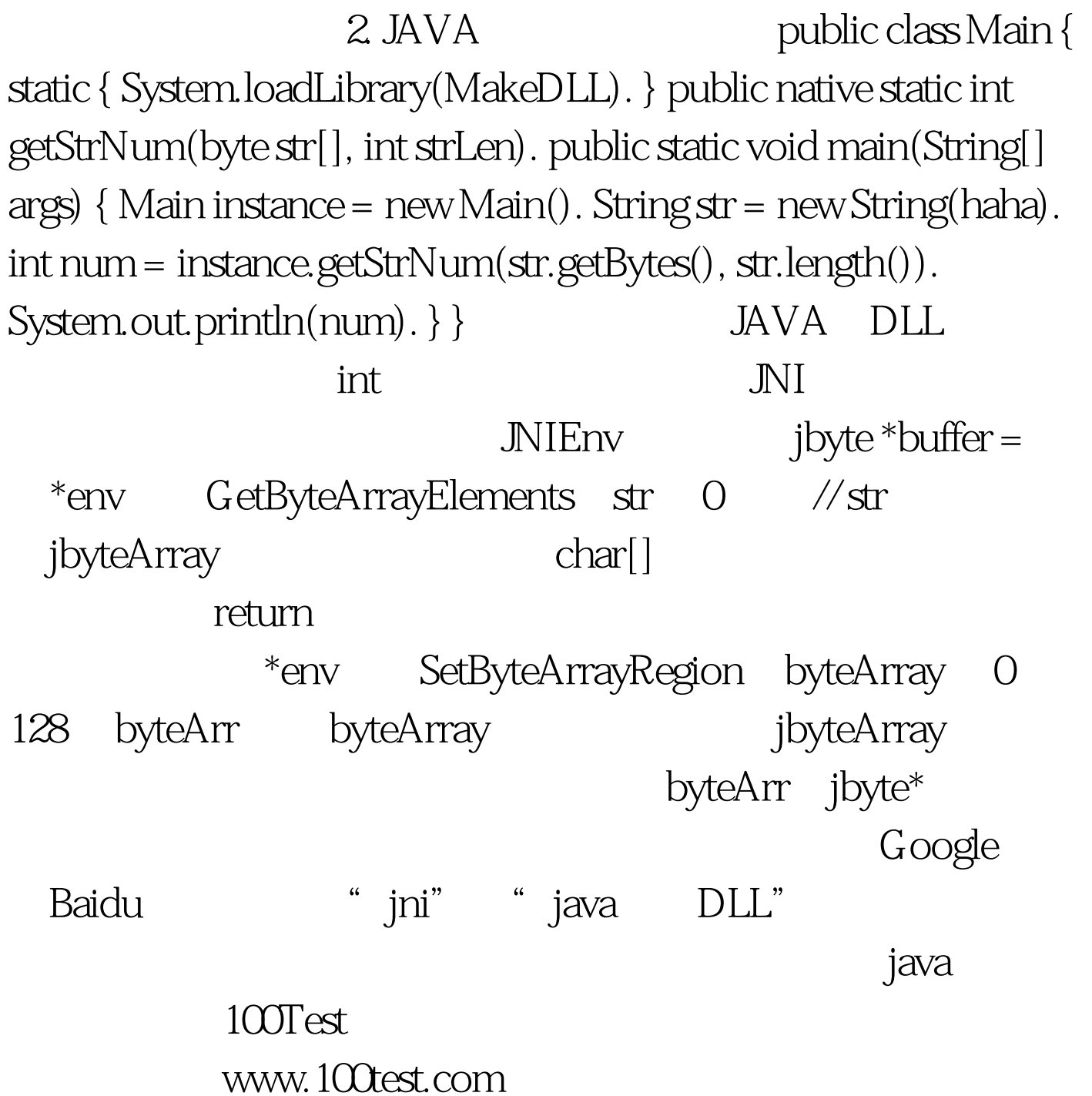